Wirsberg-Gymnasium Grundwissen Mathematik 6. Jahrgangsstufe

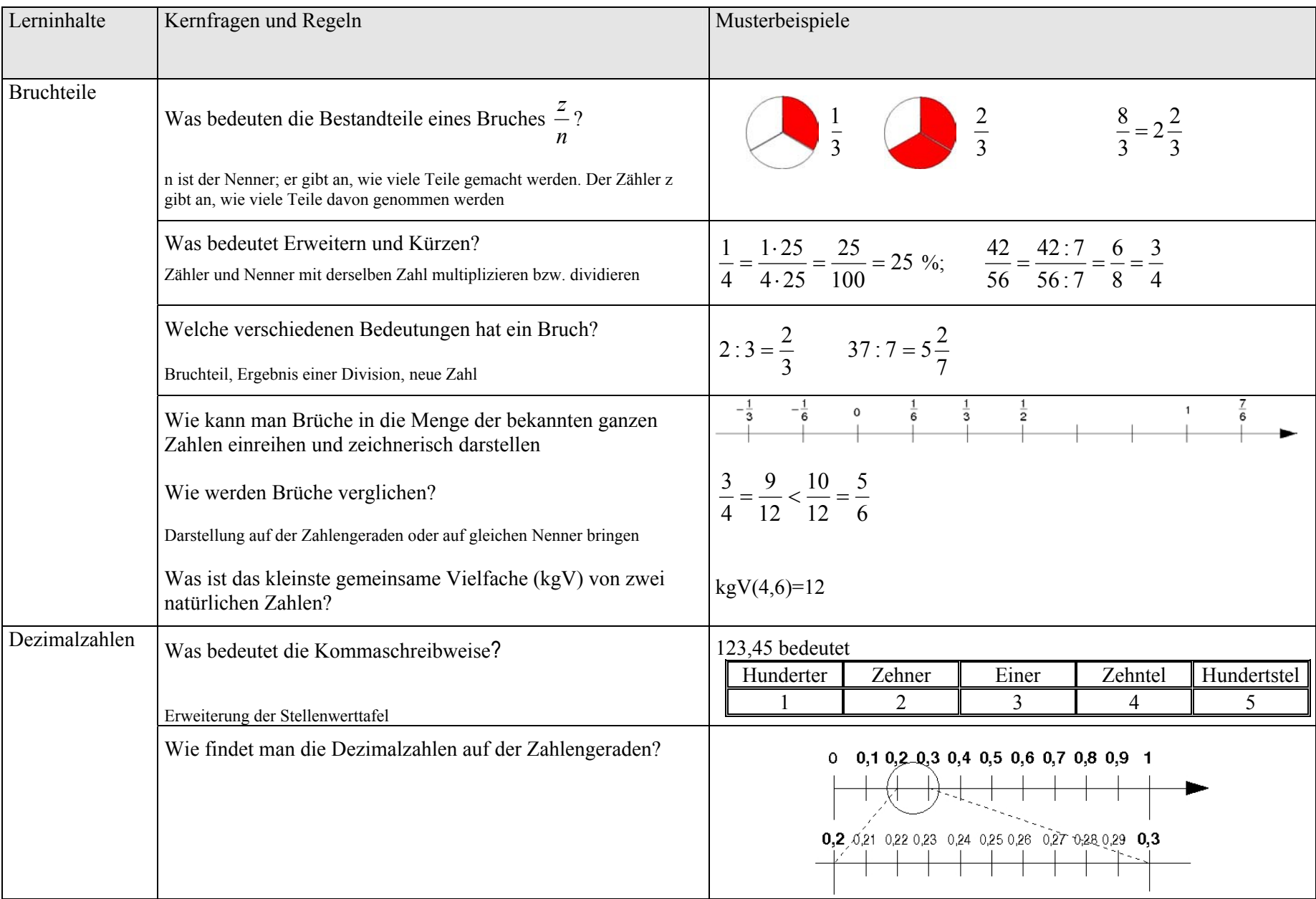

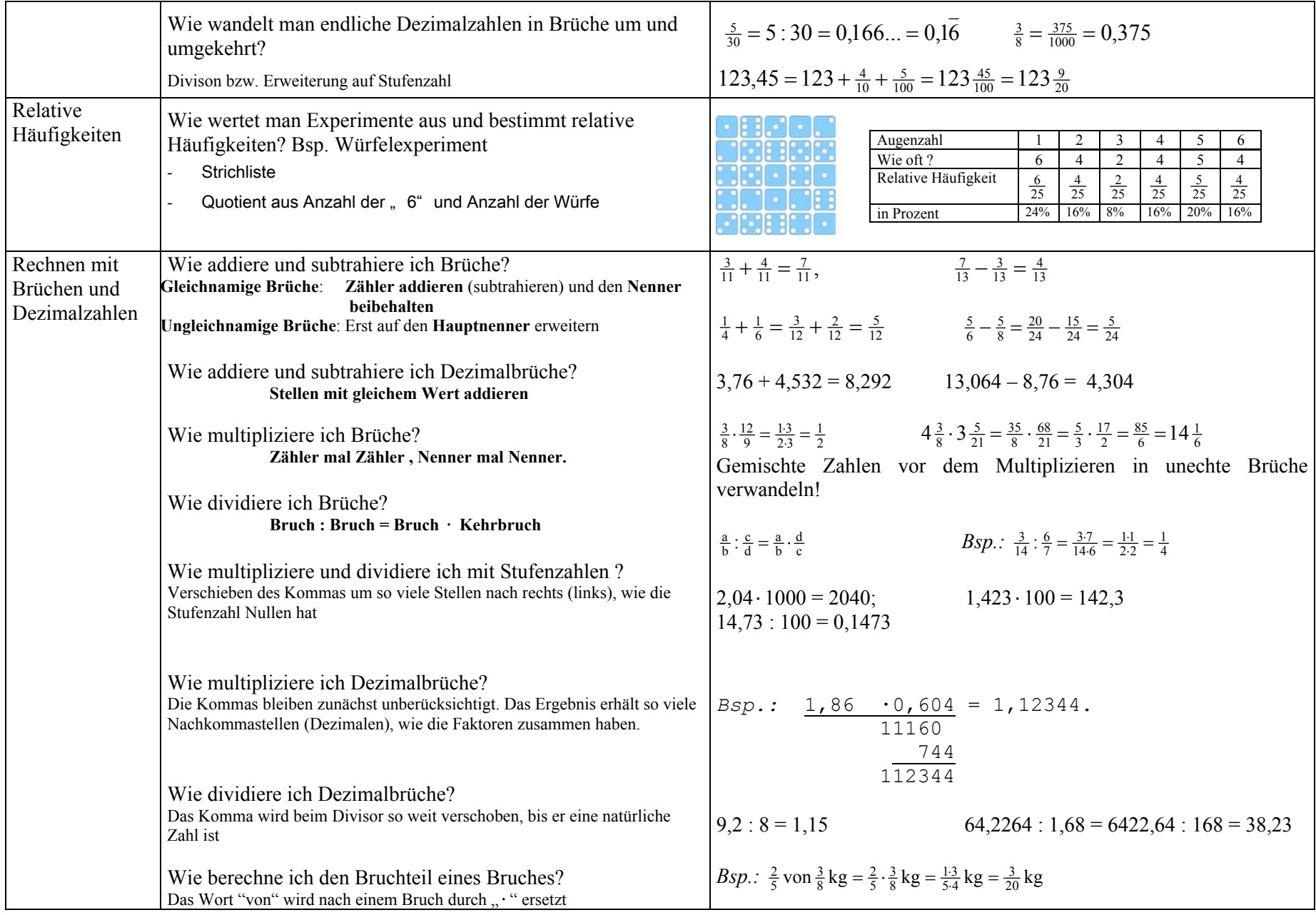

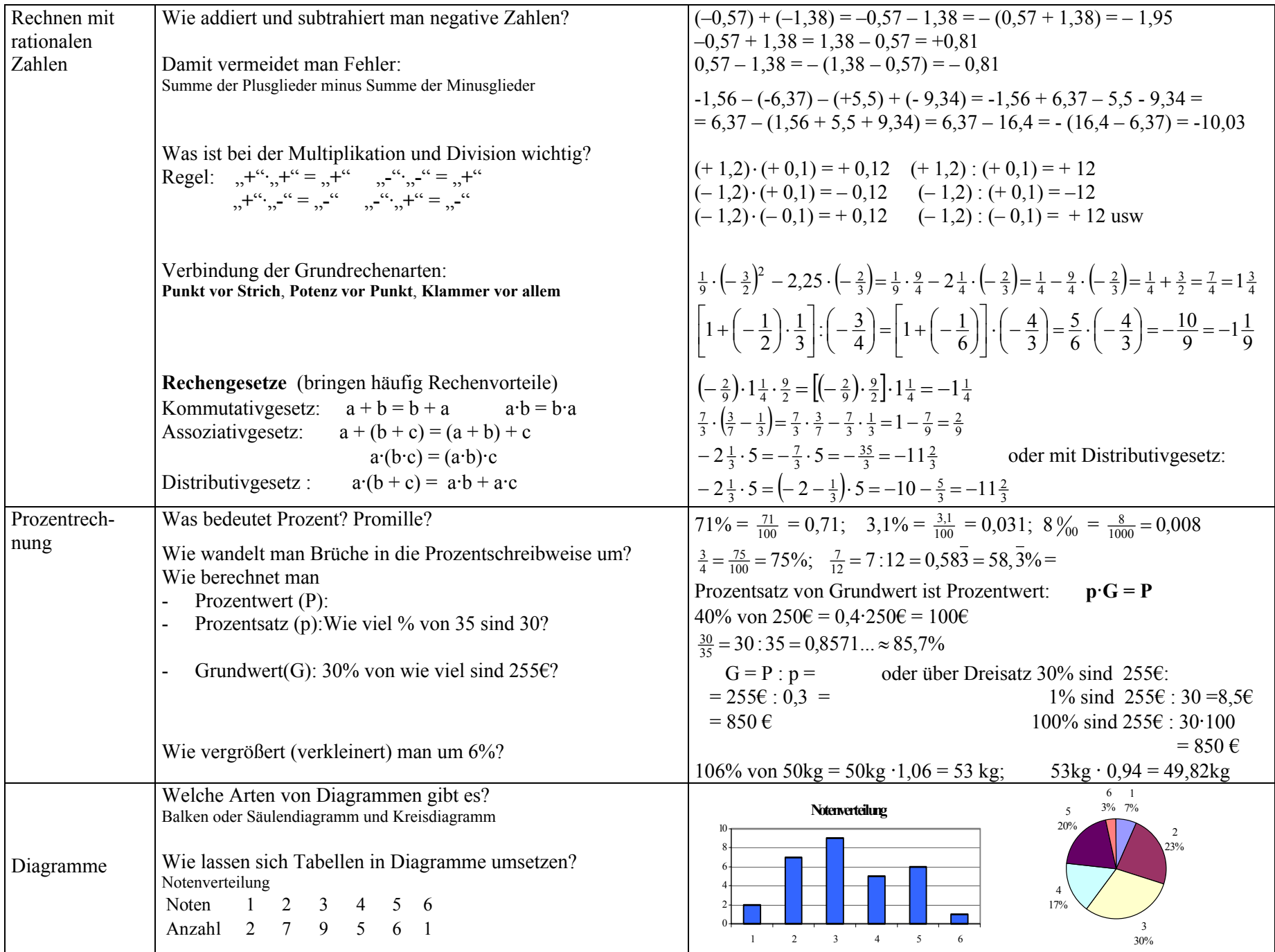

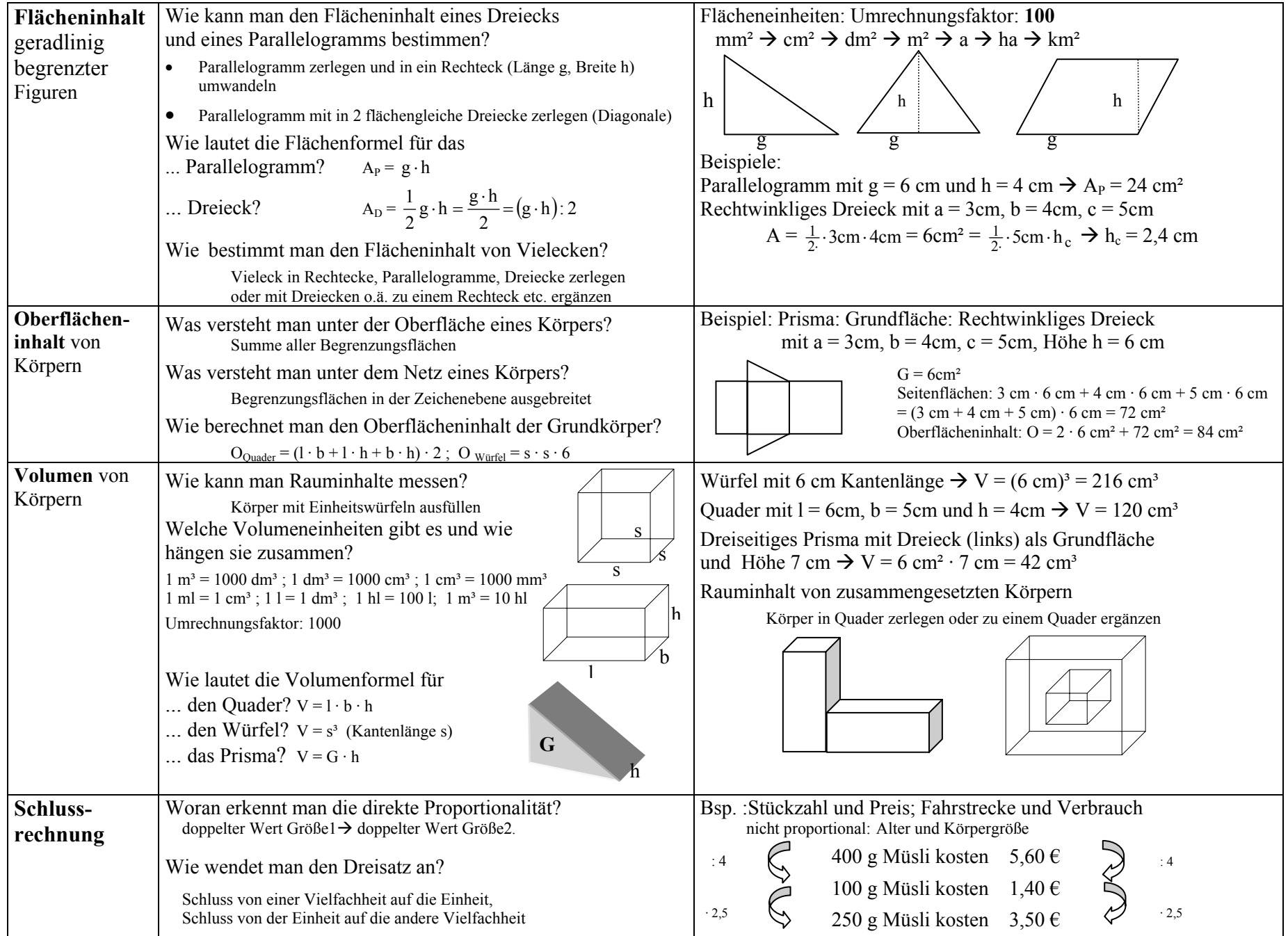